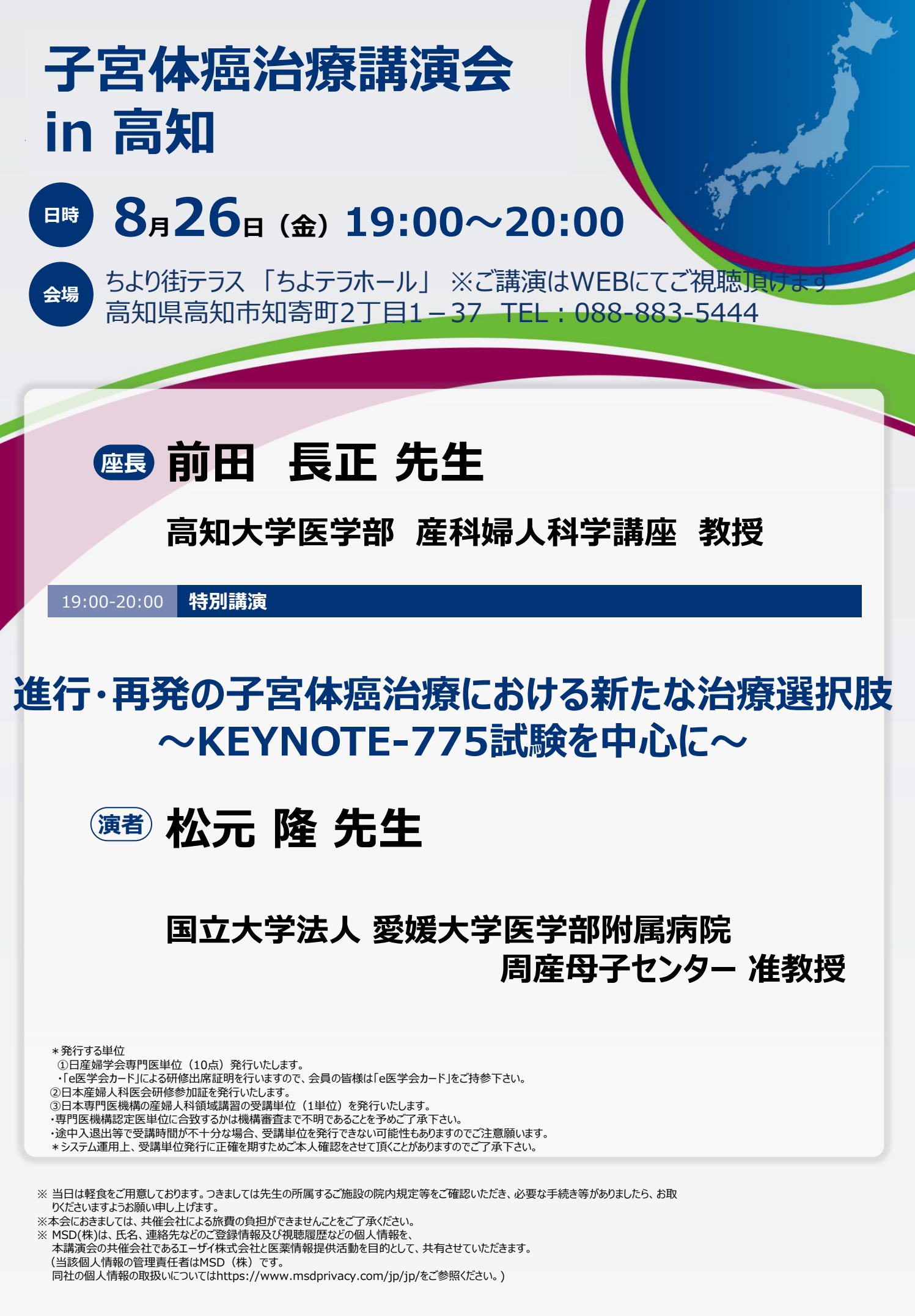

**共催:高知産科婦人科学会/MSD株式会社/エーザイ株式会社**

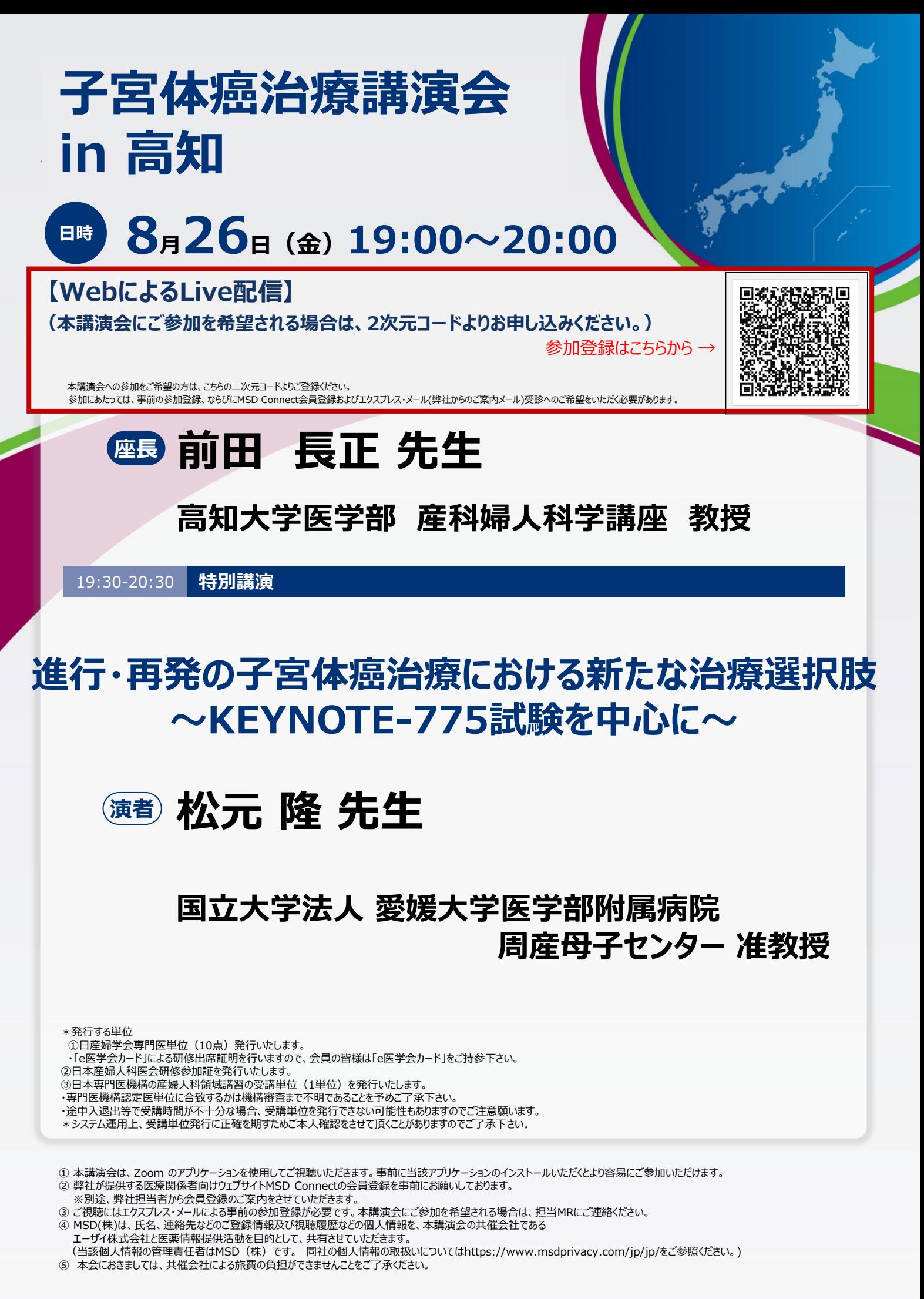

## **共催:高知産科婦人科学会/MSD株式会社/エーザイ株式会社**

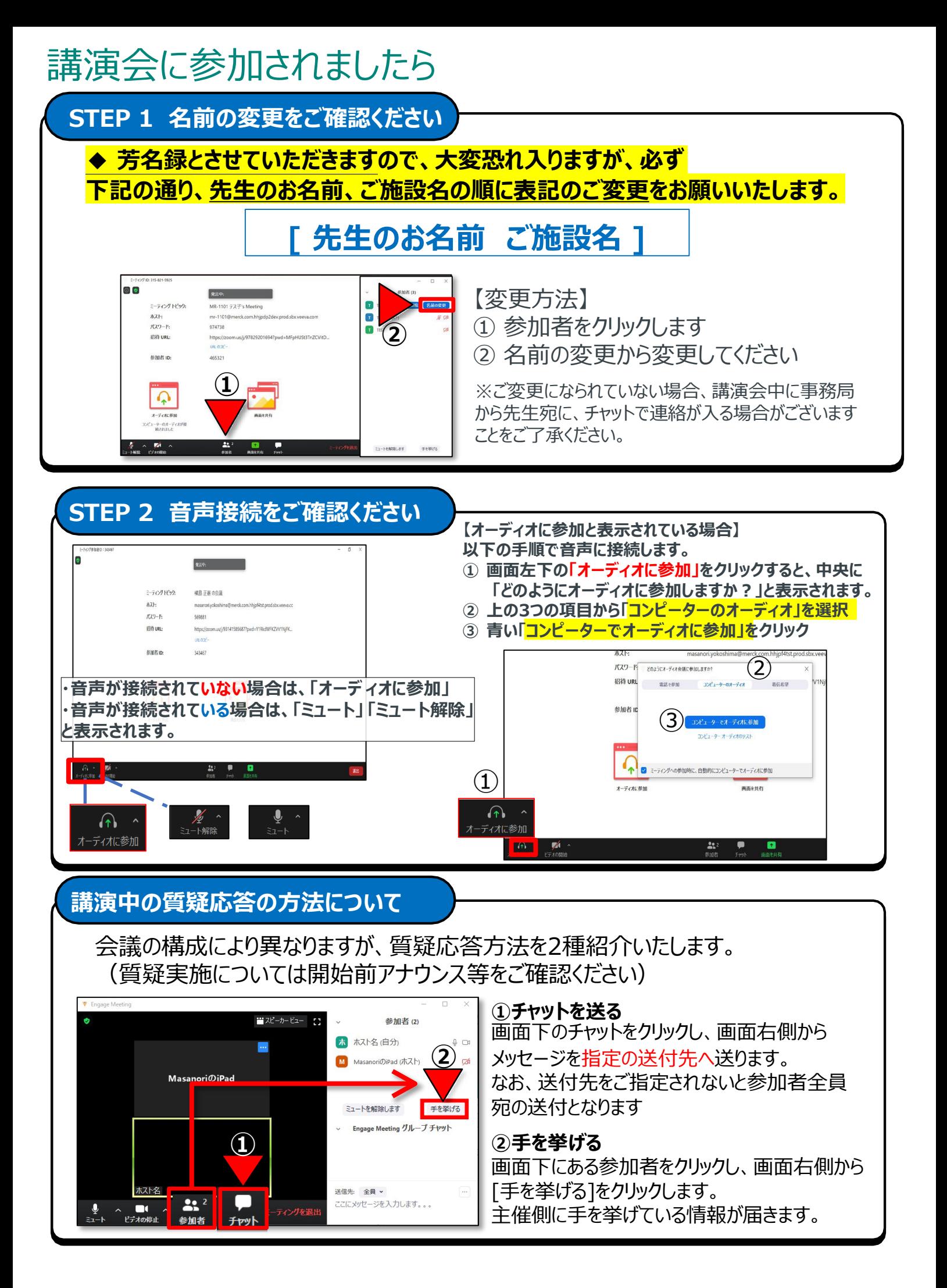